# **js - diskri - Mac Startup Disk Full?!How to Free Up Space the Easy Way**

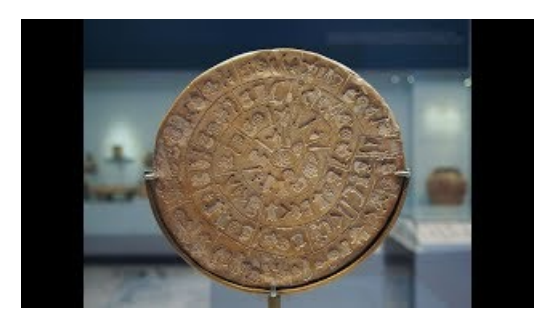

### **Disk Image software. Windows & Servers Backup Software ...**

1.44 Boot Disks IDECDromDrivers Included. DOS 5.0 | Mirror DOS 6.0 | Mirror DOS 6.21 | Mirror DOS 6.22 | Mirror1 | Mirror2 Windows 95 Original| Mirror1 | Mirror2 Windows 95 VersionB| Mirror1 | Mirror2 Windows 98 OEM| Mirror1 | Mirror2 Windows 98 Custom, No Ramdrive| Mirror1 | Mirror2 Windows 98 SEOEM| Mirror1 | Mirror2 Windows 98 SECustom, No Ramdrive| Mirror1 | Mirror2

#### **JDiskReport JGoodies**

Comments on diskette. What made you want to look up diskette?Please tell us where you read or heard it (including the quote, if possible).

## **Disc Makers - CD Replication | DVD Duplication | Disc...**

Disk SpeedUp is an easy-to-use and fast-working disk defragmenter to defrag computer and clean up disks, so as to improve overall system performance.

### **WiseCleaner Software - Optimize, Clean and Speed Up Your...**

+ New Features for v2.7(build 105) Can make DVD image of DVD DL Disc. Some minor improvements and bug fixes.

## **DiSCProfile - Learn about yourself. Work more productively.**

Tvote, analyzujte a vyvjejte s dalmi aplikacemi Google Prohldnte si vechny aplikace pro Disk od Googlu. Napite si poznmku, pipravte przkum, vytvote grafy a diagramy a mnoho dalho.

**Google disk**

DiskPart. Disk Administration, Partition a disk. This page documents the Windows 7/8/2008/2012 R2 version of Diskpart. Syntax DISKPART Commands you can issue at the DISKPART prompt: ACTIVE Set the current in-focus partition to be the system partition.

53442367552321